# **[We have Clearance, Clarence](https://ops.group/blog/we-have-clearance-clarence/)**

# OPSGROUP Team 16 November, 2021

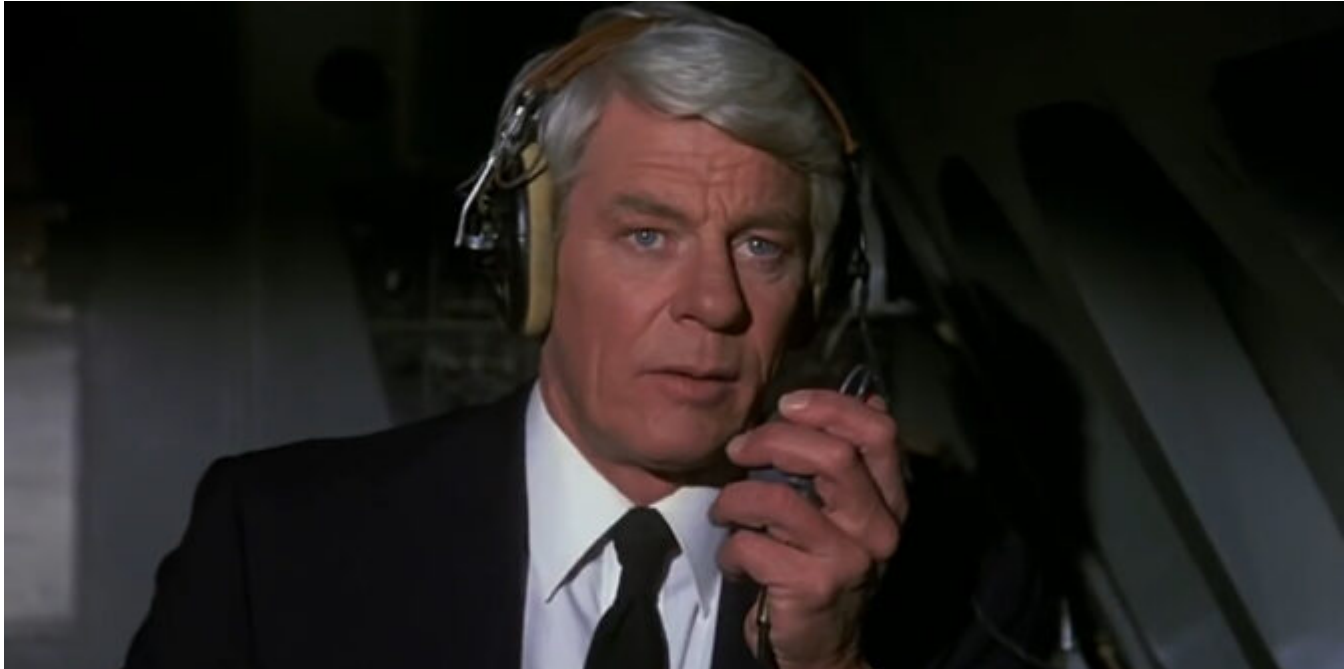

You carefully type it up, have the other pilot check it, then hit send… and wait… your airplane is creeping closer and closer to the Oceanic Entry Point and still no reply, and then DISASTER! Clearance Request Rejected! Or worse still, you just never get a response…

Here are some **hints, tips (and actual procedures)** related to **getting your Oceanic Clearance for the NAT HLA.** And what to do if you don't…

## **How to get your clearance.**

There is a datalink mandate across the vast majority of the NAT HLA which means everything has headed towards "messages" rather than voice. Why? Because it's easier and **there is a lot less risk of messups and mix ups.** So, most likely, you are going to be requesting your clearances via "message" as well. The system it goes through is generally the **Arinc 623** – the same you use for things like your D-ATS. Contrary to CPDLC, A623 exchanges don't require previous notification. But enough of that technical schtuff.

If you ttake a look through the North Atlantic section of \*whichever manual\* you are using and somewhere under COM and ATC Communications you will find a section on **'Oceanic Clearance Request via Data Link'.** Each OCA has its own thing to say in terms of times to send it and reverting to voice, but in general the message you want to send when requesting your clearance is the same for them all.

You need to include **Entry Point, ETA for Entry Point, Requested Mach Number, Requested Flight Level** and add **a remark (RMK/)** indicating preferred alternative (another NAT Track) and MAX FL. You only have 80 characters available to you so don't go adding extra comments in, it will probably just get rejected.

After sending your clearance request you should receive an advisory message which says something like this –

"IF NO CLEARANCE RECEIVED WITHIN 30 MINUTES OF OCEANIC ENTRY PONT REVERT TO VOICE

PROCEDURES END OF MESSAGE"

If you don't receive this within about **5 minutes** of sending the question, something has possibly gone wrong. Try sending again if you can still meet the minimum time to boundary for a request, or revert to voice.

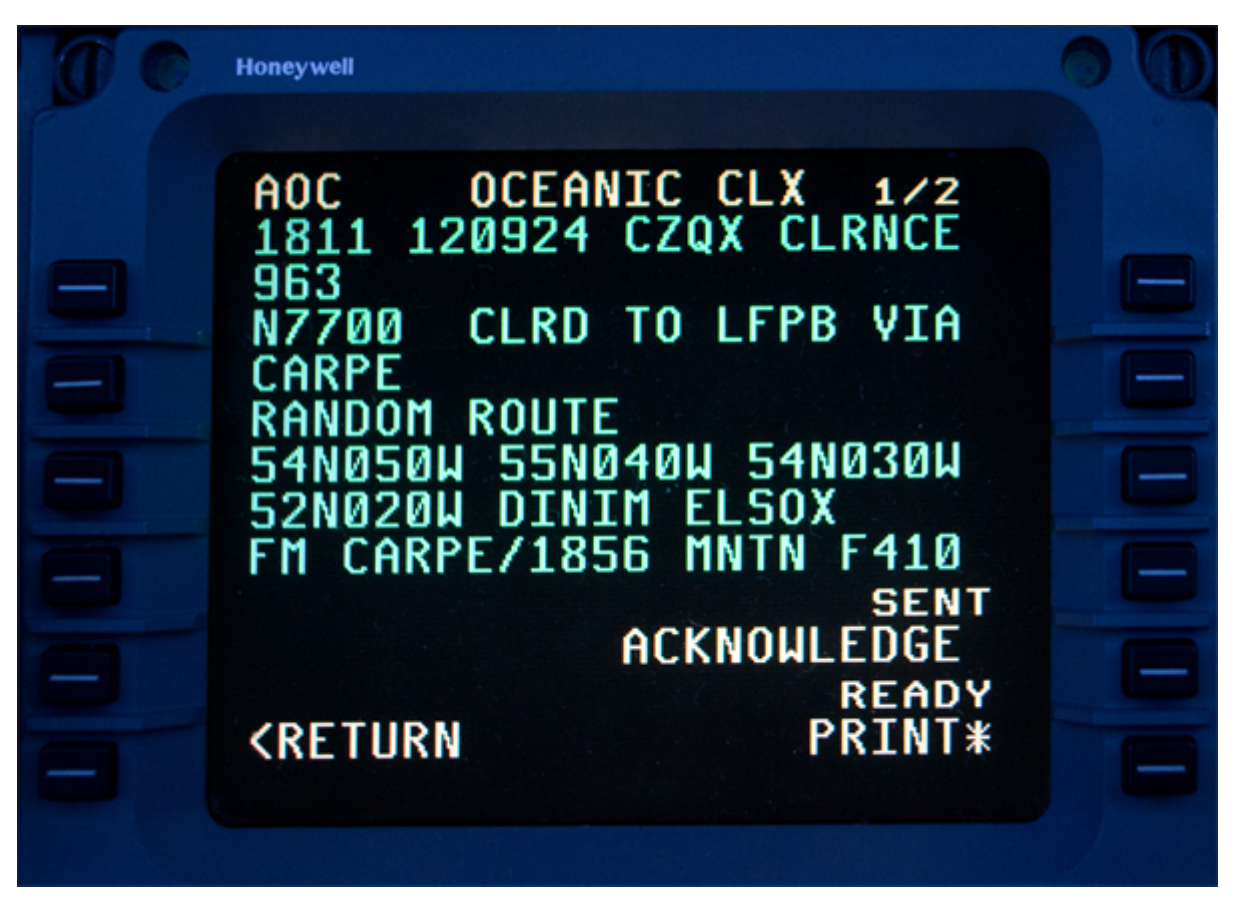

A nice example of your Oceanic Clearance

The times you want to think about sending your RCL through at vary from OCA to OCA, as do the logon addresses, so here is a rundown of each one…

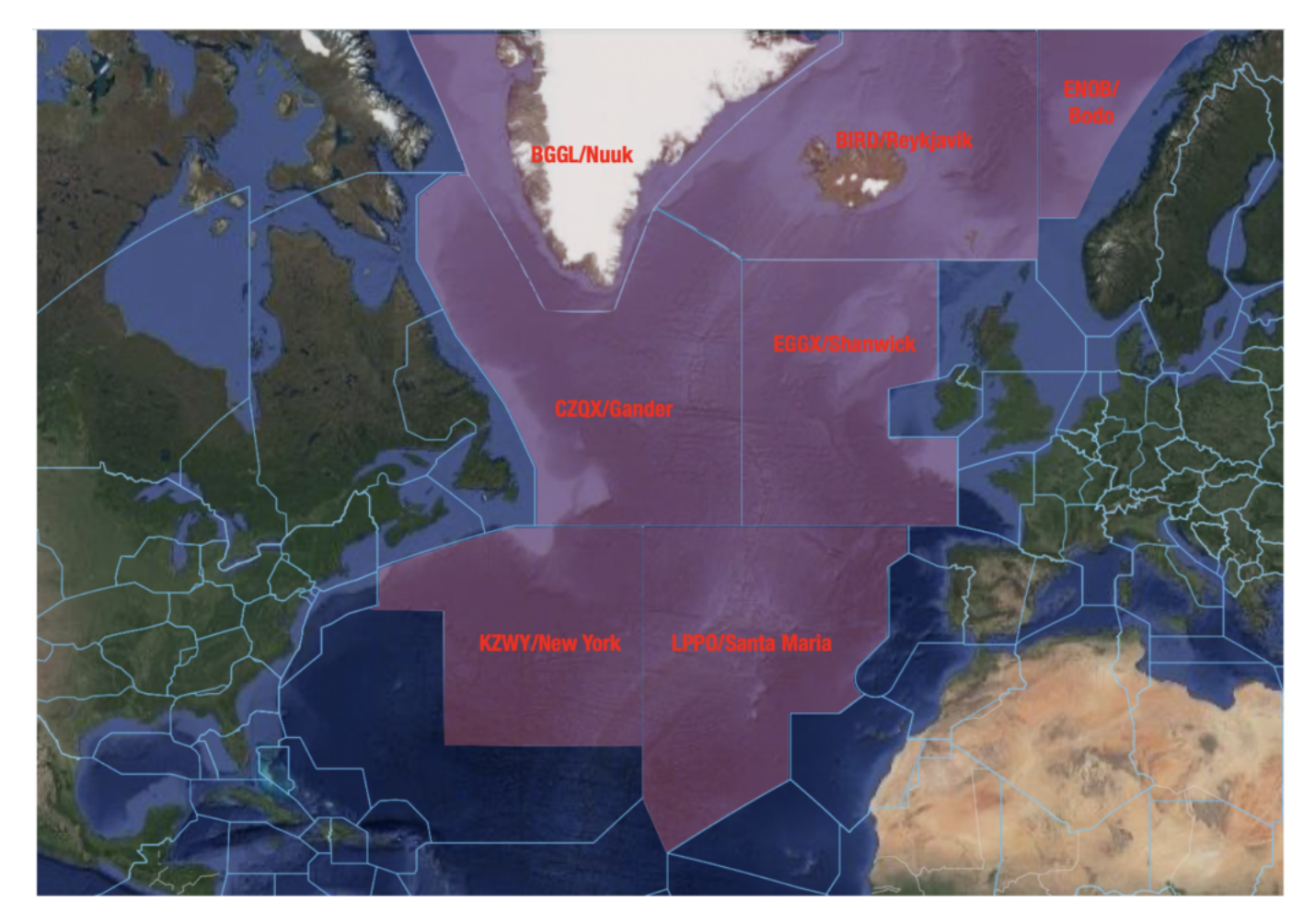

## **Shanwick**

- The logon is **EGGX.**
- Shanwick want your request sent no later than **30 minutes** before the OCA boundary, but no earlier than **90 minutes** or they'll reject it.
- If you **haven't received your clearance** and are within 15 minutes of the OCA boundary then revert to voice. If you are East of 020W then try Shanwick Radio on 127.9 to help reduce chatter on HF. Only give HF a go if you are within 40 minutes of the boundary and having issues getting VHF signal.
- For Shanwick Oceanic you have two frequencies 123.950 is for aircraft registered in States West of 030W. 127.650 is for aircraft registered in States East of 030W.

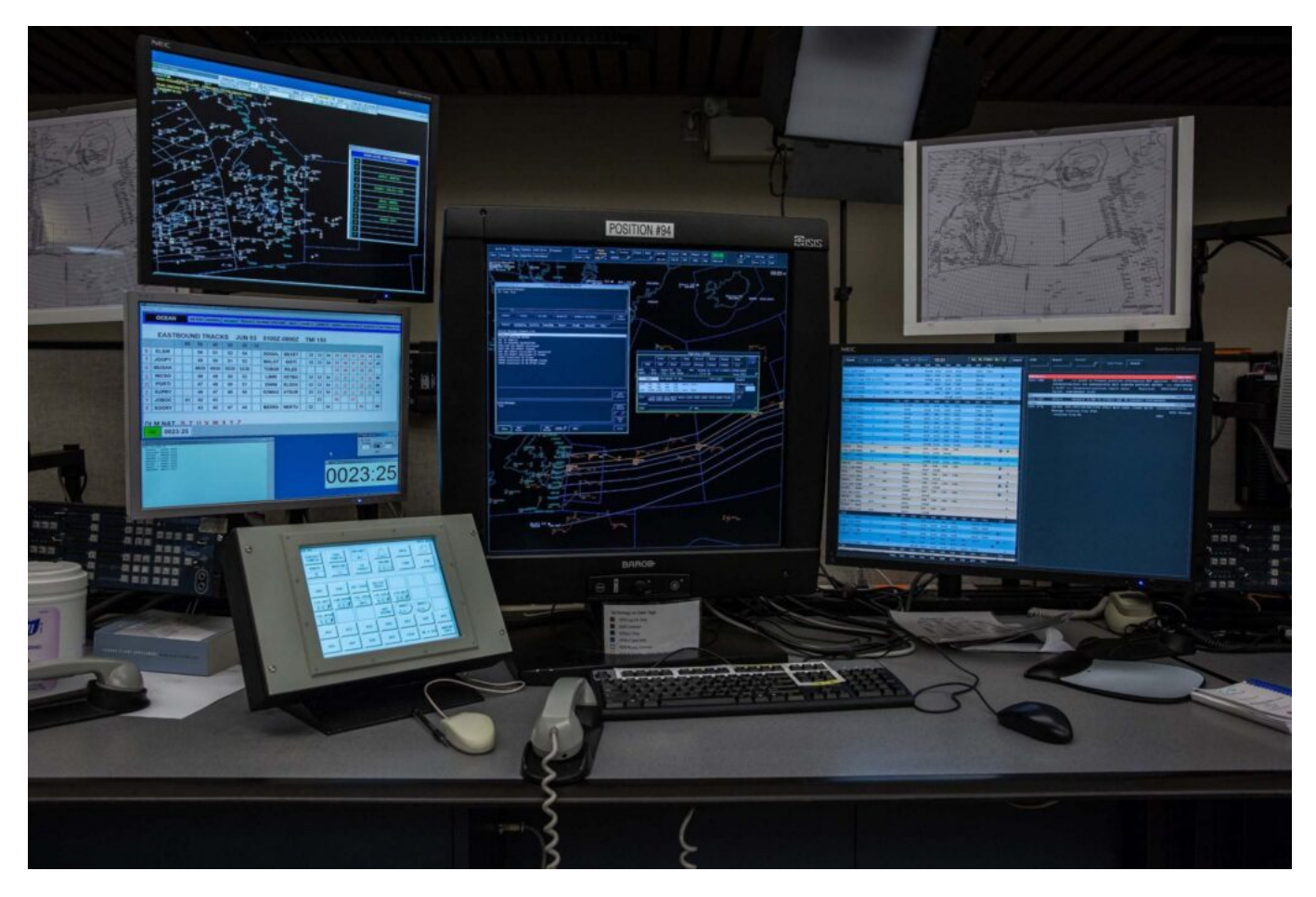

#### ATC NAT Controller station

#### **Gander**

- The logon is **CZQX**
- The request should be sent just after the aircraft gets **within 90 minutes** of the OEP. If you don't receive the advisory message within 5 minutes, or if you haven't received a clearance and are within 30 minutes of the OEP then revert to voice.
- **Gander is a little tricky with working out which frequency to use.** It comes down to where you are routing via:
	- $\circ$  Natashquan 135.460
	- $\circ$  Allan's Island 128.450
	- Churchill Falls 128.7
	- $\circ$  Stephenville 135.050
	- $\circ$  Sydney 119.425
	- Brevvoort 132.025
	- $\circ$  Kuujjuaq 134.2

# **Reykjavik**

- The logon is **BIRD.**
- How far in advance you need to request your RCL depends on where you are entering from (which CTA). The time is the minimum time from the BIRD CTA Entry Point that they should receive your RCL by and the general rule is **20-25 minutes.**
	- $\circ$  Stavanger (ENOR) 25 mins
	- $\circ$  Scottish (EGPX) 25 mins
	- Edmonton (CZEG) 45 mins
	- $\circ$  Murmansk (ULMM) 30 mins
- If you have Inmarsat datalink then you probably won't be able to get your clearance while **north of 82°N.** If you're on an Iridium or HF datalink system then you're in luck.
- If you have to get your clearance via voice then you can **try Iceland Radio** on VHF Primary 127.850 or Secondary 129.625. They are also on the HF B, C and D families but you're having a bad day if it's reaching that level.

## **Bodø**

- The logon is **ENOB.**
- Request your clearance at least **30 minutes** before the NAT region boundary. Revert to voice if you're within the 20 minutes mark on 127.725.

## **Santa Maria**

- The logon is **LPPO.**
- Send your request **40 minutes** before the OEP. If you need to request clearance by voice then talk to Santa Maria Radio on 127.9 or 132.075.

## **New York**

- The logon is **KZWY.**
- This works a little differently if you are routing from the US because your clearance is going to be included in your departure clearance (since you're basically in the area anyway). You can logon **30-45 minutes** before.

## **What to do if you don't get a clearance?**

**Shanwick is really the main one to worry about** – having a clearance (being in contact with ATC) is pretty darned important there because it is such a big area and extremely busy.

**Always give yourself time.** If a clearance isn't received, try by voice. If you can't get through then try other frequencies and ATCs. If you reach a boundary without a clearance then chances are it's because you have some sort of [comms loss](https://ops.group/blog/communication-breakdown-on-the-nat/) in which case this is now your bigger concern.

In theory, you could enter the NAT HLA (aside from via Shanwick) without a clearance (with loss of comms) and fly as per your flight plan route (Mach and Levels) but it really, really isn't advisable.

#### **What to do when you do get your clearance.**

It goes without saying that first up you need to **acknowledge it with ATC**. After that you'll want to check it, and get the other pilot to as well. Printing it out is a good way to do this if you have that option. "Checking it" means **checking what you've been cleared to do is what you're asking the aircraft to do** via its nav computer.

Finally, make sure you really are flying it by monitoring it and doing your plotting (or equivalent) checks. [You can read about that here](https://ops.group/blog/faa-plotting-requirements/) if you're not sure how.

#### **A helpful summary.**

We created a little **Opsicle - a refreshing bit of ops info, just for members.** Which means if you are an OPSGROUP member you can click on the pic to get yours. This one summarises all the logon info we wrote about above!

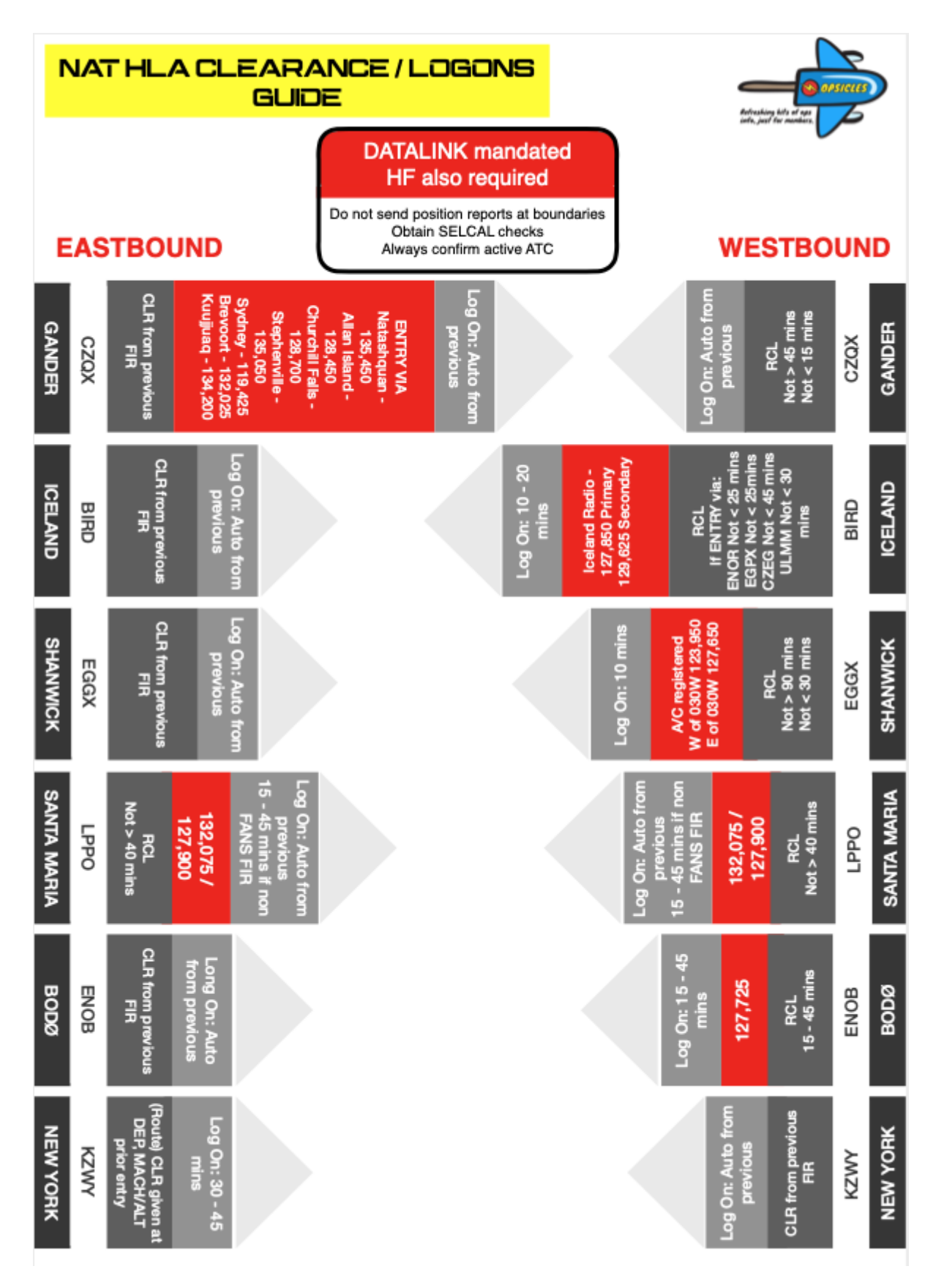

Click on the pic to get your original Opsicle stick

# **Where is the official info?**

The info is contained in AIPs, and some of it within **[ICAO NAT Doc 007](https://ops.group/dashboard/wp-content/uploads/2021/07/NAT-Doc-007-EN-Edition-V.2021-2_eff-Jul2021.pdf)**.

We might have missed some things, or made a mistake so if you spot one [let us know!](mailto:news@ops.group)